# Politechnika Krakowska im. Tadeusza Kościuszki

# Karta przedmiotu

obowiązuje studentów rozpoczynających studia w roku akademickim 2022/2023

Wydział Inżynierii Środowiska i Energetyki

Kierunek studiów: Geoinformatyka **Profil: Ogólnoakademicki** Profil: Ogólnoakademicki

Forma sudiów: stacjonarne **Kod kierunku: 12** Kod kierunku: 12

Stopień studiów: I

Specjalności: bez specjalności

# 1 Informacje o przedmiocie

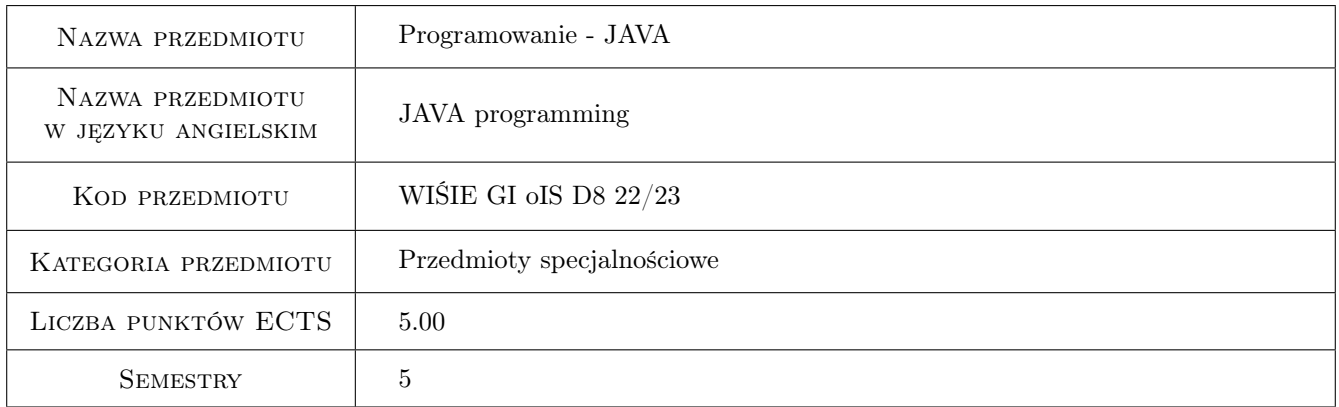

# 2 Rodzaj zajęć, liczba godzin w planie studiów

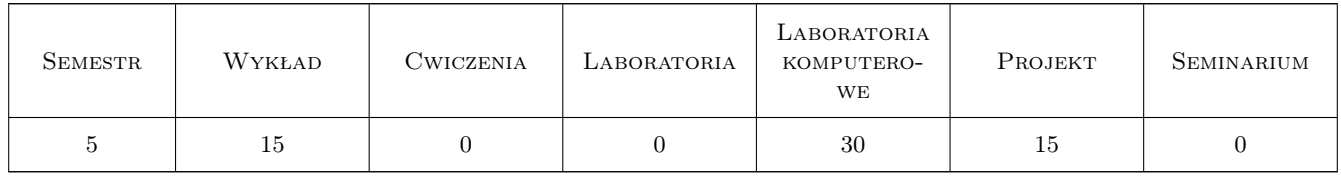

# 3 Cele przedmiotu

Cel 1 Przekazanie wiedzy i umiejętności z zakresu programowania w języku Java. Nauczenie studentów przetwarzania i analizy geodanych i hydrodanych w języku Java.

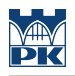

# 4 Wymagania wstępne w zakresie wiedzy, umiejętności i innych **KOMPETENCJI**

1 Zaliczenie przedmiotu "Algorytmy i struktury danych"

### 5 Efekty kształcenia

- EK1 Wiedza Absolwent zna i rozumie zagadnienia z zakresu algorytmiki i programowania w języku Java w naukowoinżynierskich środowiskach programistycznych.
- EK2 Umiejętności Absolwent potrafi dokonać właściwego doboru metod i narzędzi programistycznych do rozwiązania zadań z zakresu geoinżynierii i hydroinżynierii. Potrafi przygotować algorytmy i zakodować je w języku Java w celu przeprowadzenia przetwarzania i analizy geodanych i hydrodanych.
- EK3 Umiejętności Absolwent potrafi porozumiewać się, w tym brać czynny udział w dyskusji z analitykami i programistami języka Java z użyciem specjalistycznej terminologii programistycznej. Potrafi pracować zespołowo w zakresie budowy aplikacji w języku Java, w tym planować i organizować pracę w zespole programistycznym.
- EK4 Umiejętności Absolwent potrafi samodzielnie planować i realizować własne uczenie się w zakresie programowania przez całe życie.
- EK5 Kompetencje społeczne Absolwent jest gotów do krytycznej oceny swojej wiedzy w zakresie technik programowania oraz związanego z tym stałego dokształcania się i podnoszenia swoich kwalifikacji.
- EK6 Kompetencje społeczne Absolwent jest gotów do rozpowszechniania wiedzy w zakresie technik programowania w języku Java związanych z geoinformatyką w sposób zrozumiały.

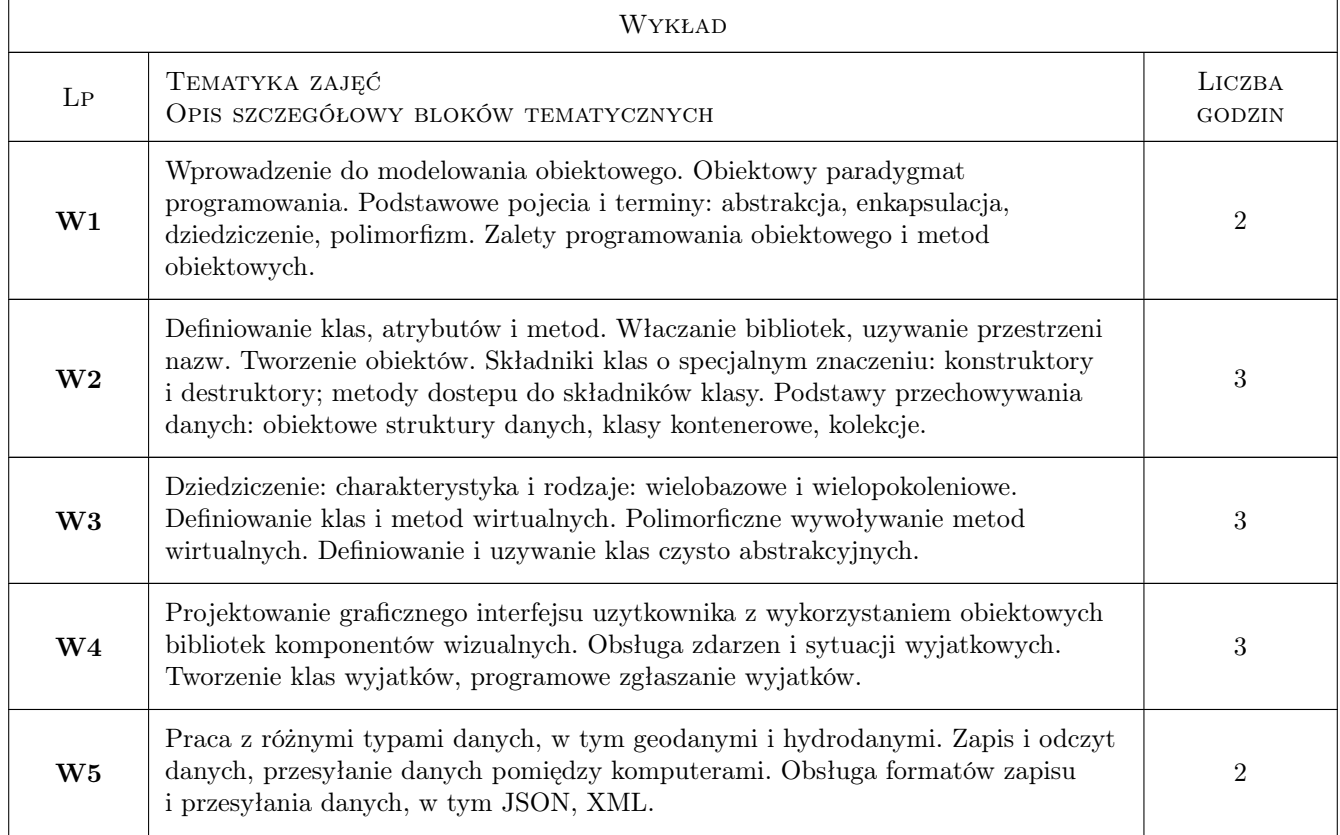

### 6 Treści programowe

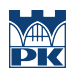

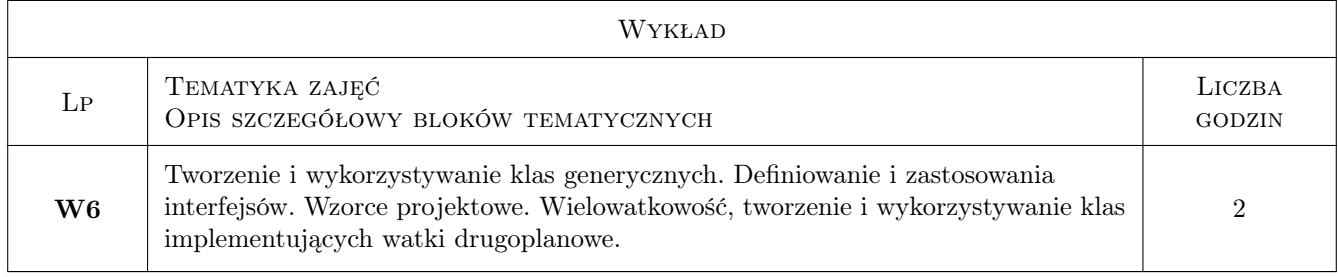

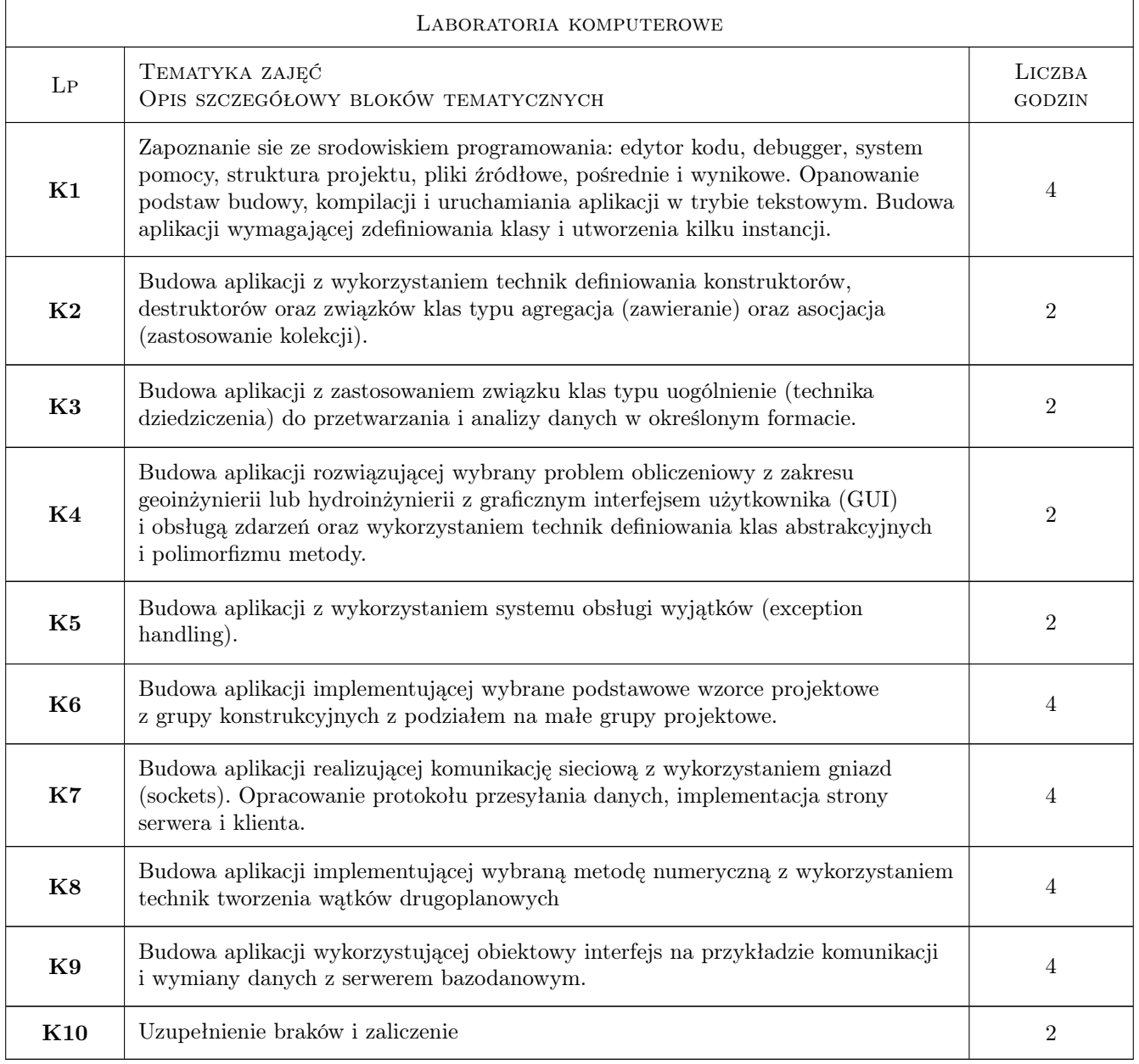

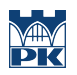

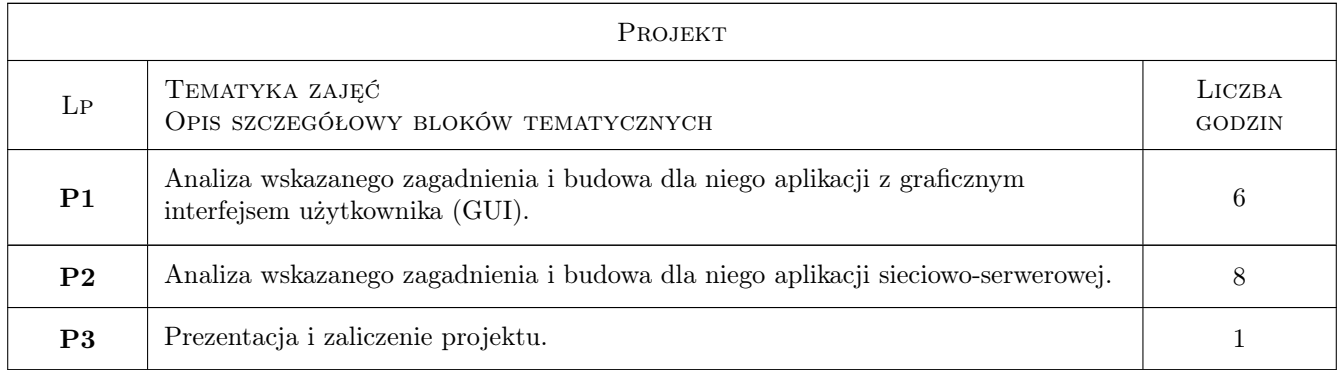

# 7 Narzędzia dydaktyczne

- N1 Wykłady
- N2 Prezentacje multimedialne
- N3 Ćwiczenia laboratoryjne
- N4 Ćwiczenia projektowe

# 8 Obciążenie pracą studenta

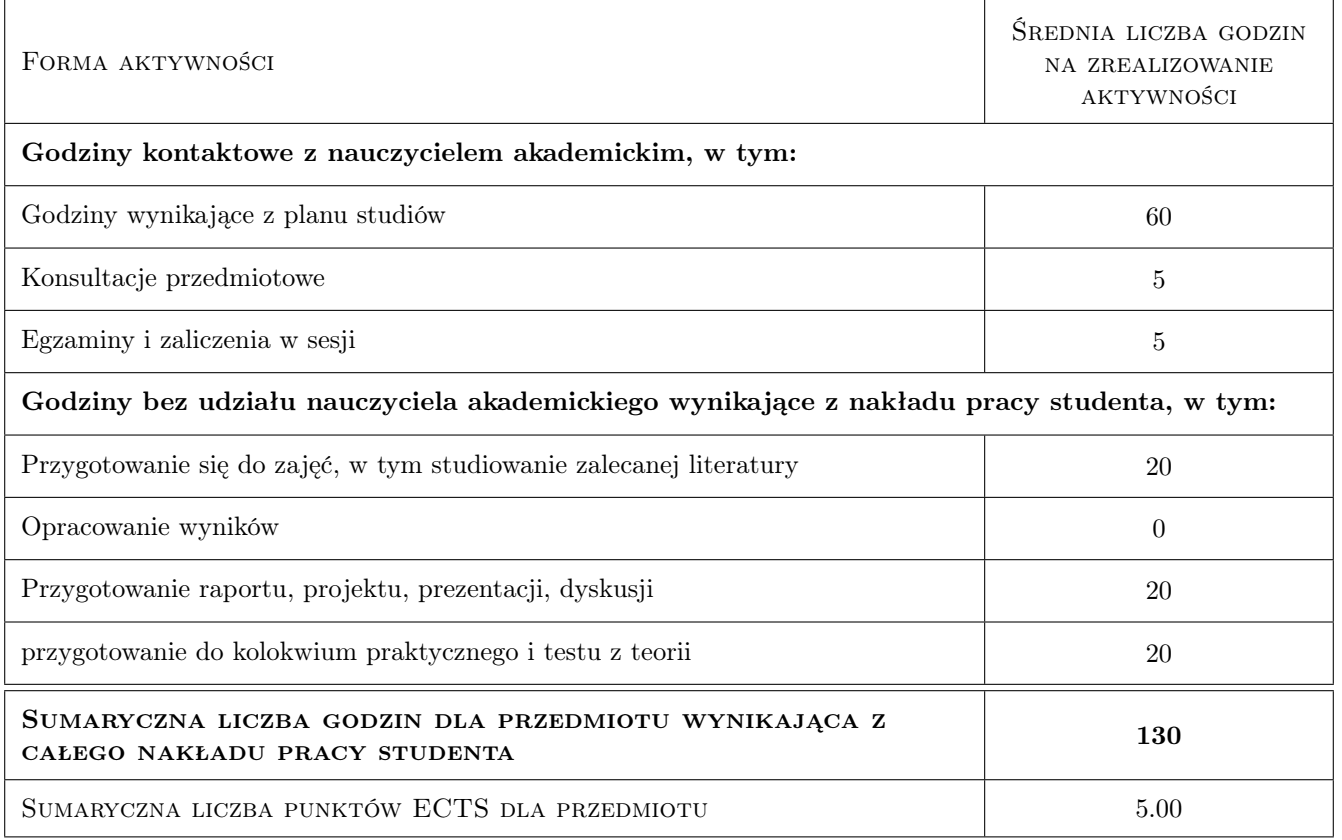

# 9 Sposoby oceny

#### Ocena formująca

- F1 Kolokwium
- F2 Test z laboratorium
- F3 Test z wykładów
- F4 Zaliczenie projektu

#### Ocena podsumowująca

P1 Średnia ważona z ocen formujących.

#### Warunki zaliczenia przedmiotu

W1 Obecność na min. 85% zajęć laboratoryjnych + zaliczenie kolokwium + zaliczenie testu

W2 Obecność na min. 85% zajęć projektowych + zaliczenie projektu

W3 Zaliczenie testu z wykładów

#### Ocena aktywności bez udziału nauczyciela

B1 Zaliczenie projektu indywidualnego

#### Kryteria oceny

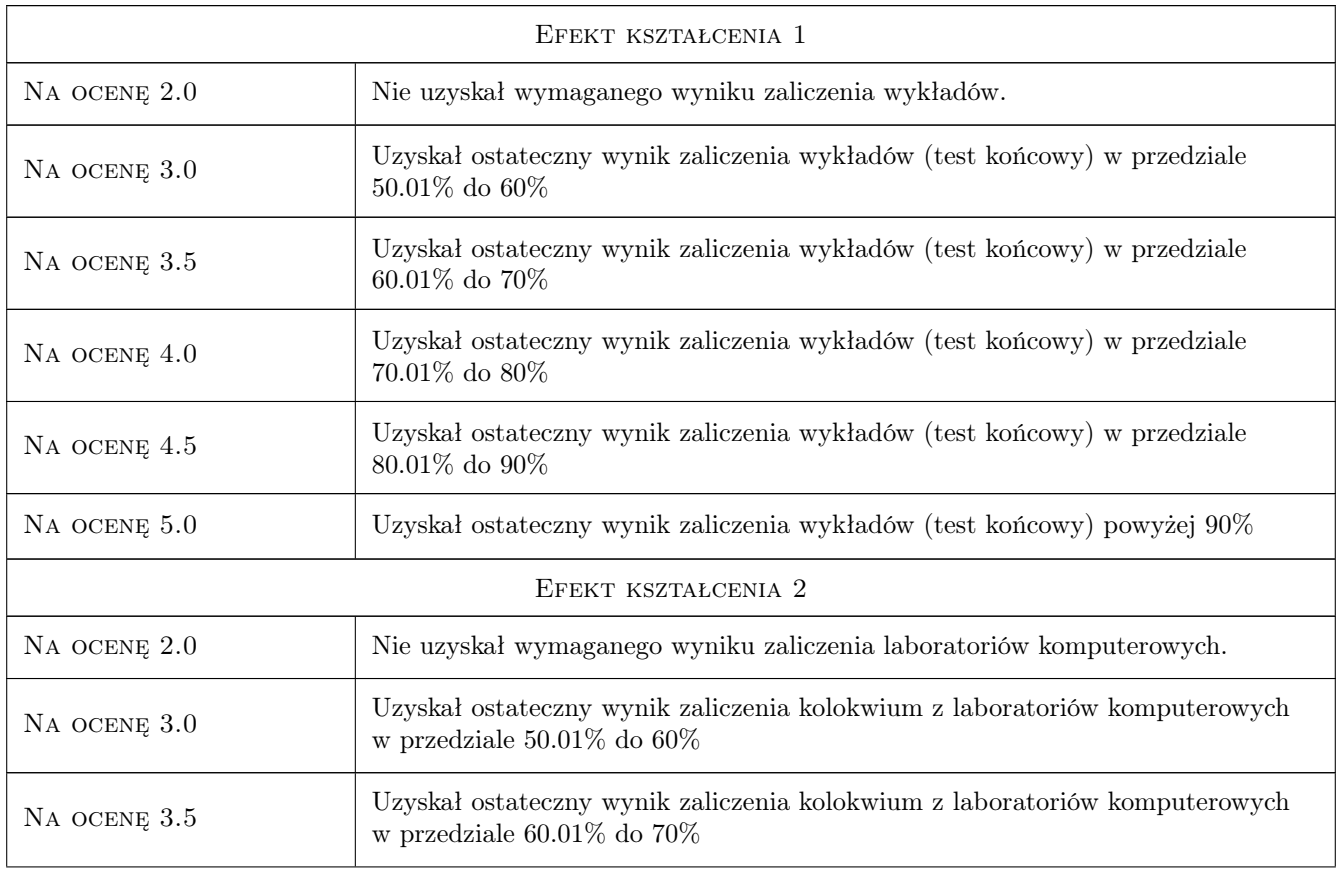

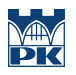

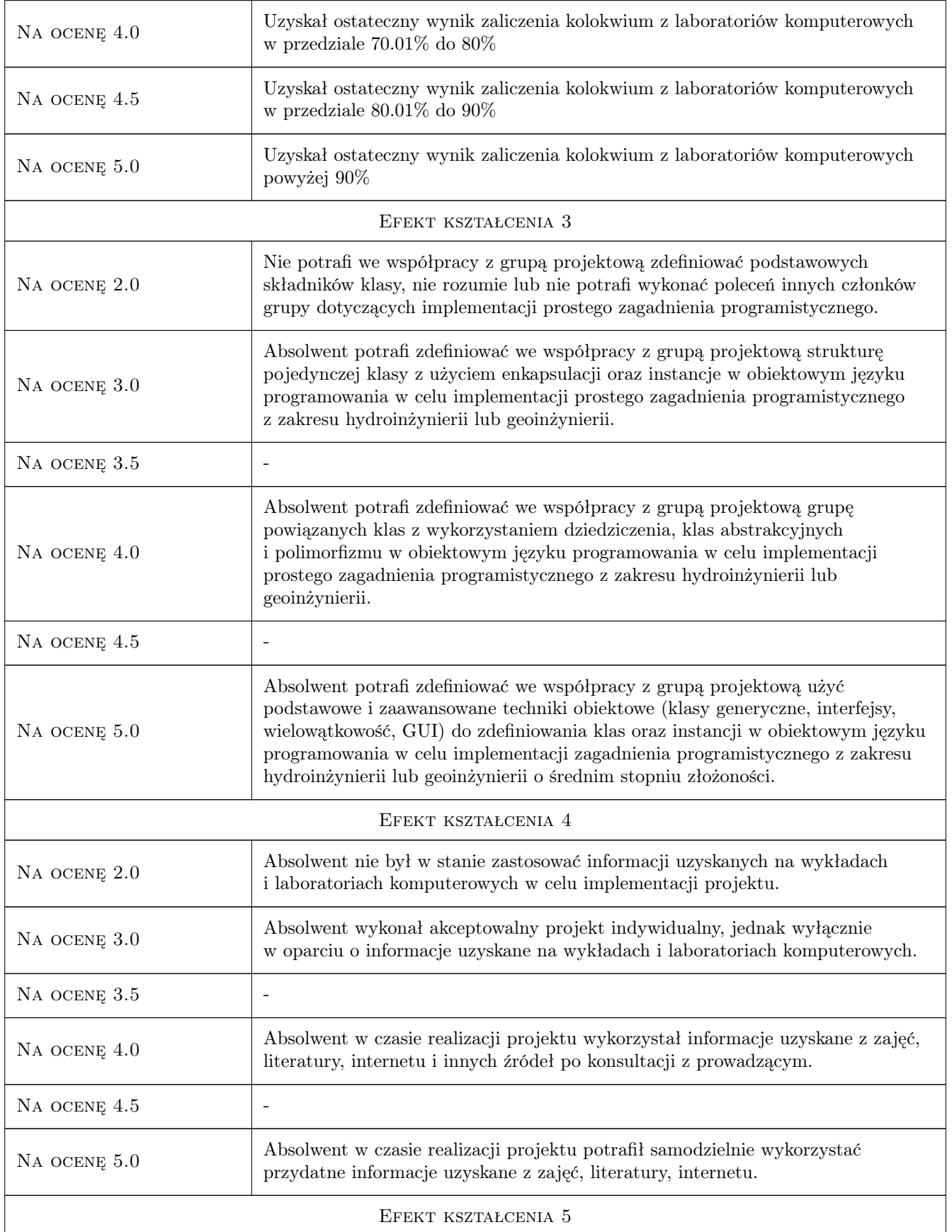

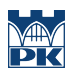

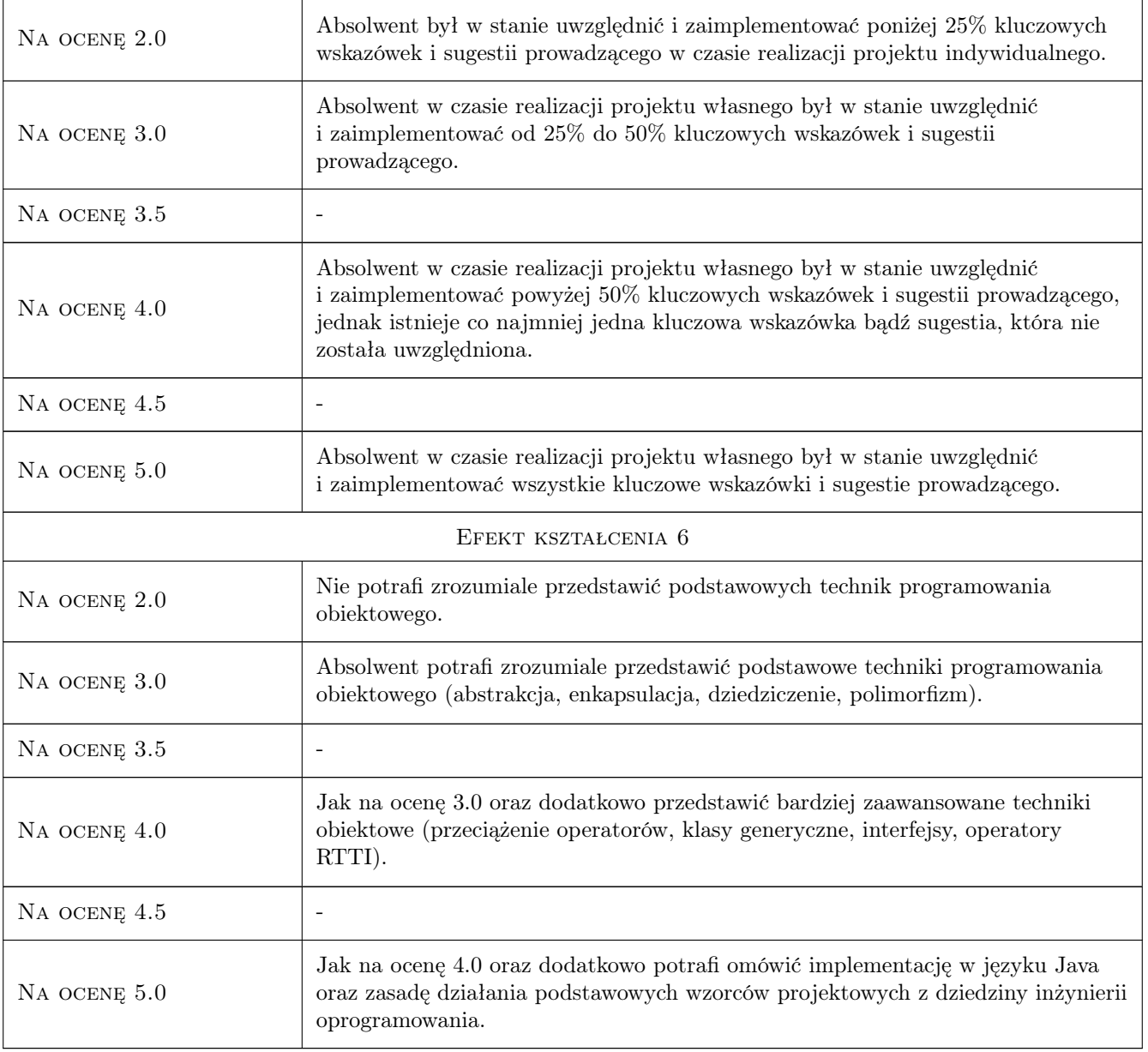

# 10 Macierz realizacji przedmiotu

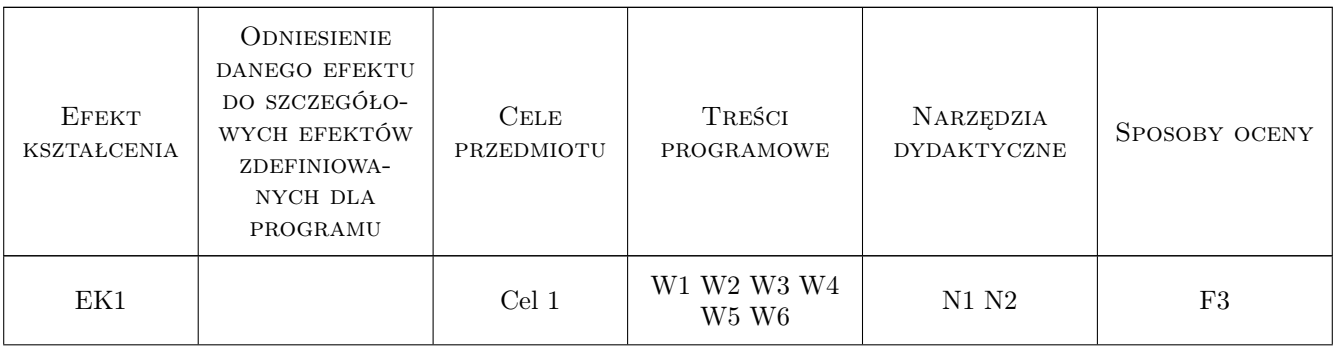

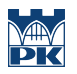

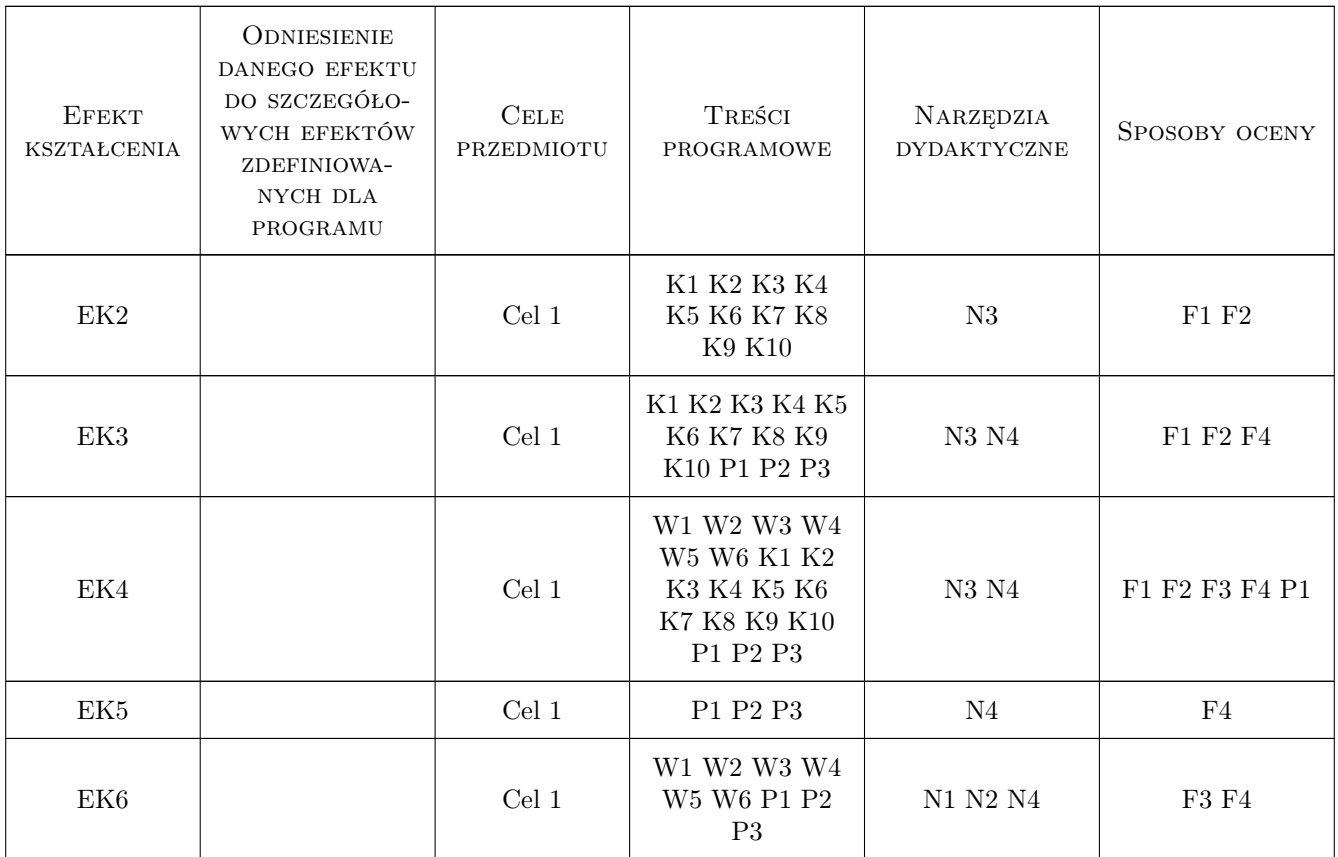

# 11 Wykaz literatury

#### Literatura podstawowa

- [1 ] Wierzbicki M. Java. Programowanie obiektowe, Gliwice, 2008, Helion
- $[2]$  Bloch J. Java. Efektywne programowanie, Gliwice, 2018, Helion
- [3 ] Schildt H. Java. Kompendium programisty, Gliwice, 2020, Helion

#### Literatura uzupełniająca

- [1 ] Sedgewick R., Wayne K. Programowanie w języku Java. Podejście interdyscyplinarne., Gliwice, 2018, Helion
- [2 ] Piechota U., Piechota J. JavaFX 9. Tworzenie graficznych interfejsów użytkownika, Gliwice, 2018, Helion

#### Literatura dodatkowa

[1 ] Wróblewski P. — Algorytmy, struktury danych i techniki programowania dla programistów Java, Gliwice, 2019, Helion

### 12 Informacje o nauczycielach akademickich

#### Osoba odpowiedzialna za kartę

dr hab. inż. , prof. PK Grzegorz Filo (kontakt: grzegorz.filo@pk.edu.pl)

#### Osoby prowadzące przedmiot

1 dr hab. inż. Grzegorz Filo (kontakt: grzegorz.filo@pk.edu.pl)

2 dr inż. Paweł Lempa (kontakt: pawel.lempa@pk.edu.pl)

# 13 Zatwierdzenie karty przedmiotu do realizacji

(miejscowość, data) (odpowiedzialny za przedmiot) (dziekan)

PRZYJMUJĘ DO REALIZACJI (data i podpisy osób prowadzących przedmiot)

. . . . . . . . . . . . . . . . . . . . . . . . . . . . . . . . . . . . . . . . . . . . . . . .

. . . . . . . . . . . . . . . . . . . . . . . . . . . . . . . . . . . . . . . . . . . . . . . .